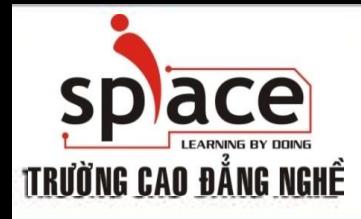

## **MÔN HỌC:TIN HỌC VĂN PHÒNG**

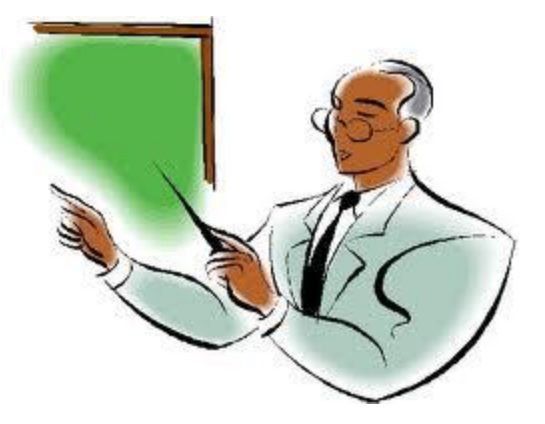

Trường Cao đẳng Nghề iSPACE Khoa Mạng & Truyền Thông [fit@ispace.edu.vn](mailto:fit@ispace.edu.vn)

http://fit.ispace.edu.vn

# **MÔN HỌC:TIN HỌC VĂN PHÒNG**

- **↓ Bài 1: GIỚI THIỆU BỘ ỨNG DỤNG VĂN PHÒNG**
- Bài 2: SỬ DỤNG MICROSOFTWORD SOẠN THẢO VĂN BẢN
- Bài 3: KỸ THUẬT GÕ BÀN PHÍM
- **+ Bài 4: CHIA SẾ VÀ CÀI ĐĂT THÔNG SỐ TRONG MSWORD**
- Bài 5: ĐỊNH DẠNG VĂN BẢN
- Bài 6: TRỘN THƯ
- $\div$  Bài 7: IN ẤN VĂN BẢN.
- Bài 8: GIỚI THIỆU PHẦN MỀM XỬ LÝ BẢNG TÍNH
- + Bài 9: SỬ DUNG MS EXCEL ĐỂ TAO BẢNG TÍNH
- Bài 10: ĐỒ THỊ VÀ IN ẤN BẢNG TÍNH
- Bài 11: GIỚI THIỆU ỨNG DỤNG TRÌNH CHIẾU
- Bài 12: SỬ DỤNG MS POWERPOINT ĐỂ TRÌNH CHIẾU
- Bài 13: GIỚI THIỆU CÁC ỨNG DỤNG VĂN PHÒNG KHÁC

2

- Bài 14: TÌM KIẾM THÔNG TIN TRÊN INTERNET
- Bài 15: SỬ DỤNG E-MAIL TRÊN OUTLOOK EXPRESS
- Bài 16: HỘI THOẠI INTERNET

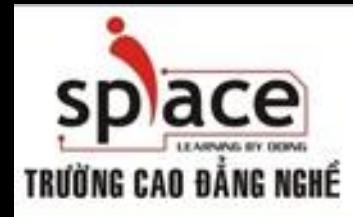

**QUY ĐỊNH HỌC TẬP**

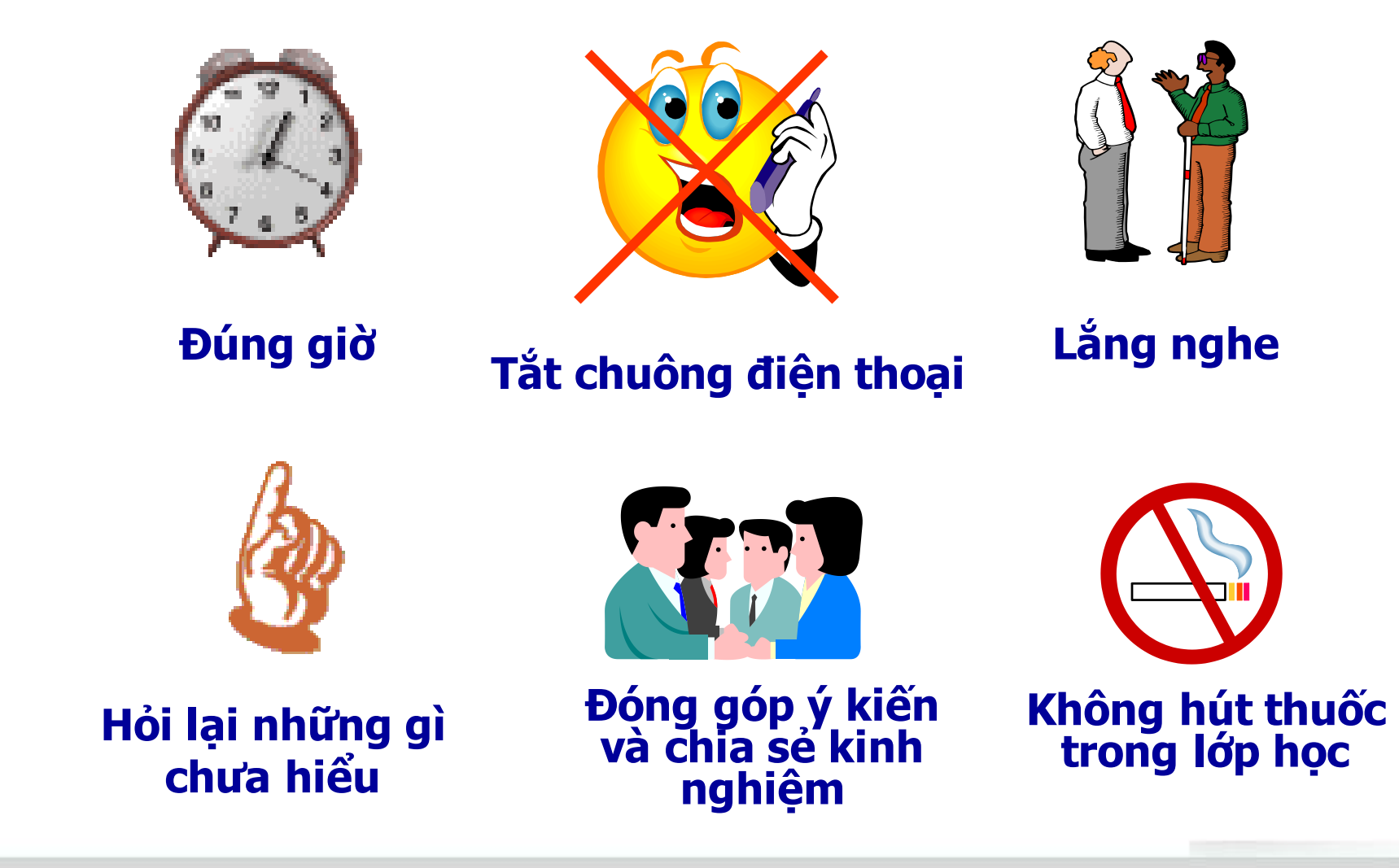

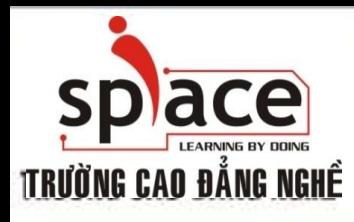

**Tạo ra các mẫu thư mời từ những danh sách có sẵn từ Word hay Excel** 

- **Tạo Mail Merge**
- **Trộn Mail**

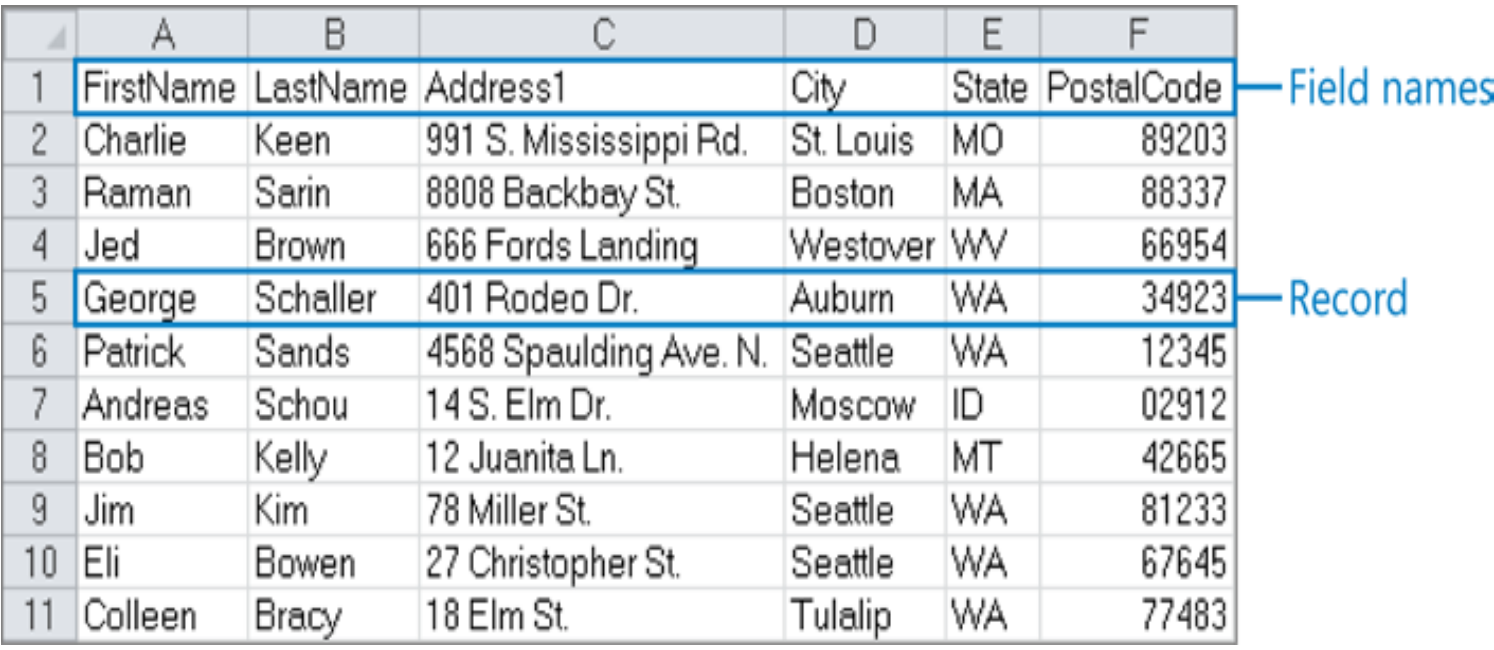

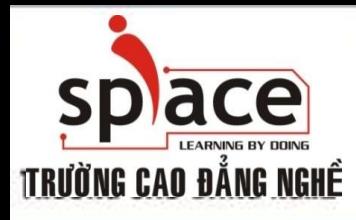

#### **Tạo ra các mẫu văn bản mà danh sách được lấy từ Word hay Excel**

#### • **Tạo Mail Merge**

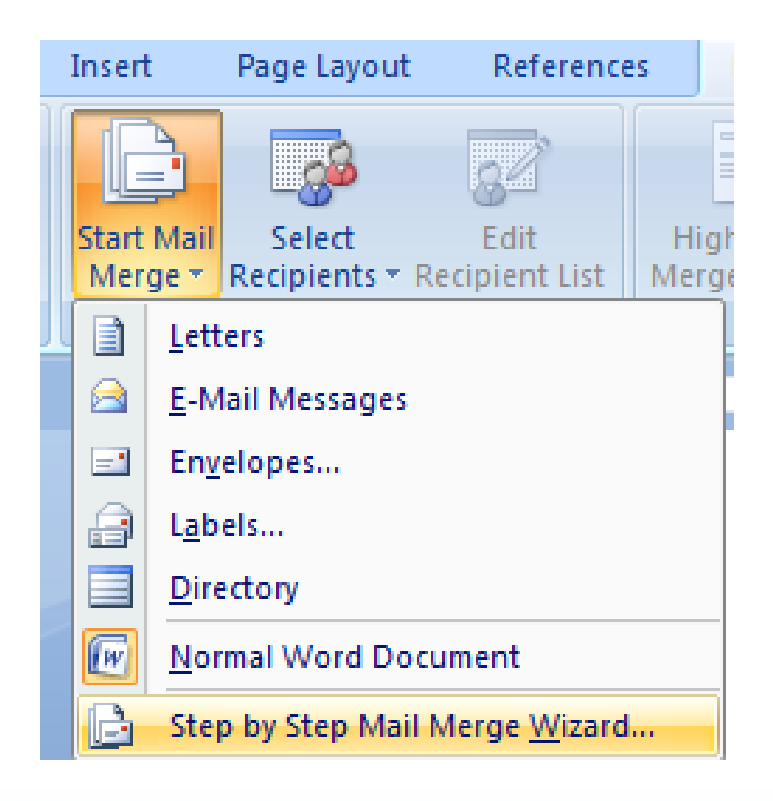

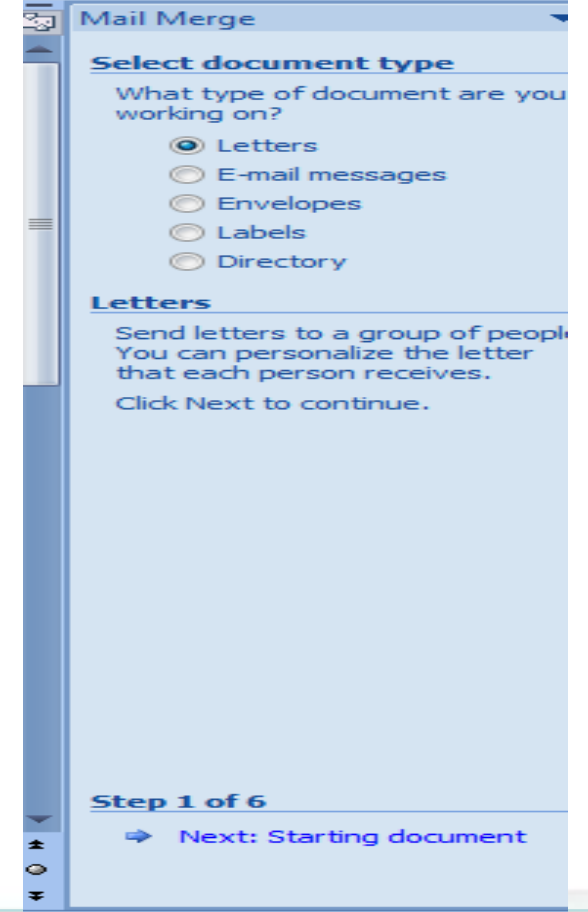

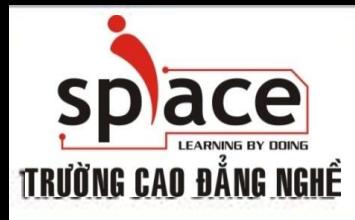

#### **Tạo ra các mẫu văn bản mà danh sách được lấy từ Word hay Excel**

• **Tạo Mail Merge**

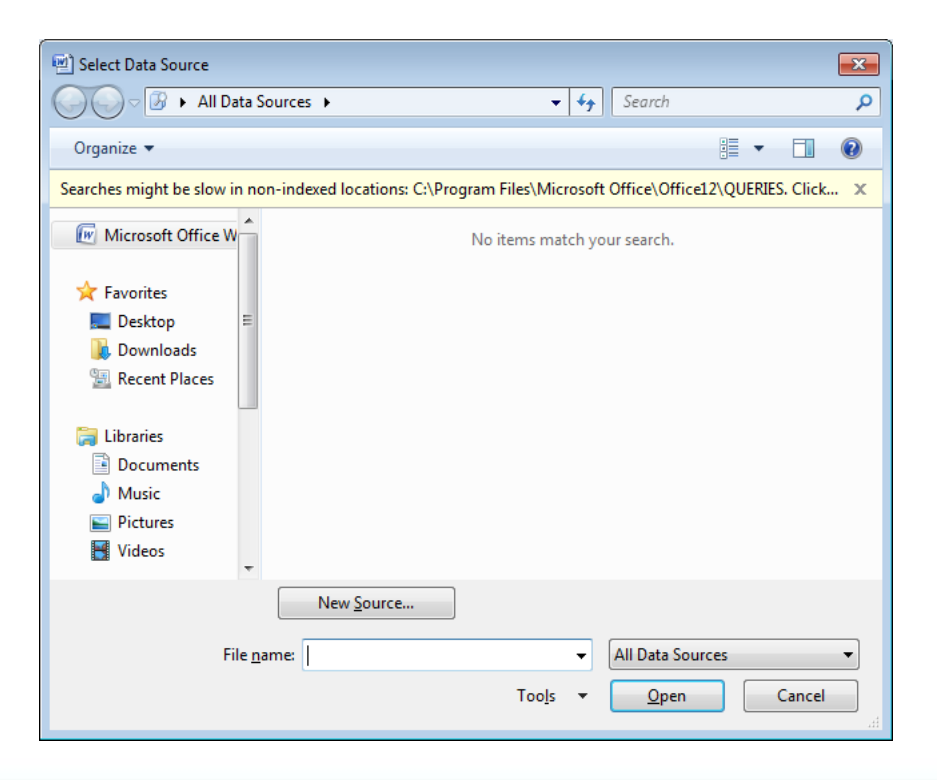

**@2008 - 2011 Khoa M&TT Email: fit@ispace.edu.vn**

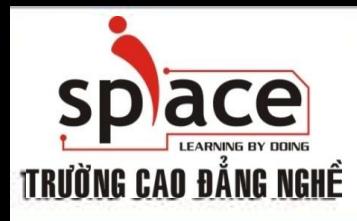

**Tạo ra các mẫu văn bản mà danh sách được lấy từ Word hay Excel** 

• **Tạo Mail Merge**

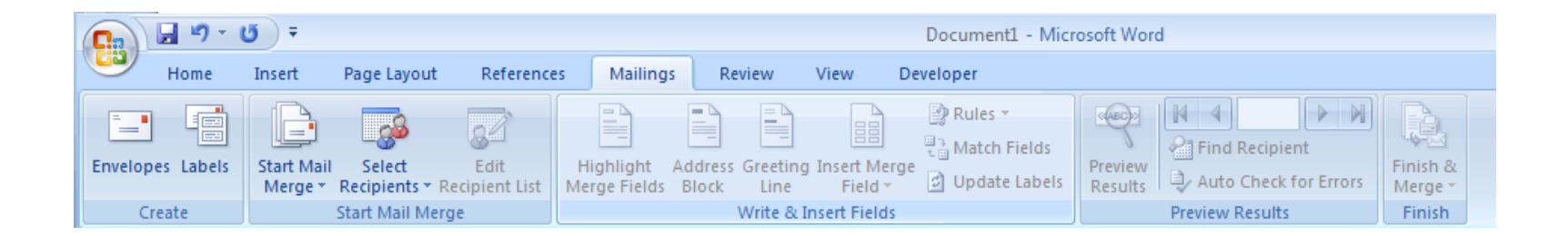

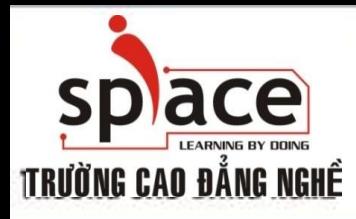

**Tạo ra các mẫu văn bản mà danh sách được lấy từ Word hay Excel** 

• **Trộn thư :** 

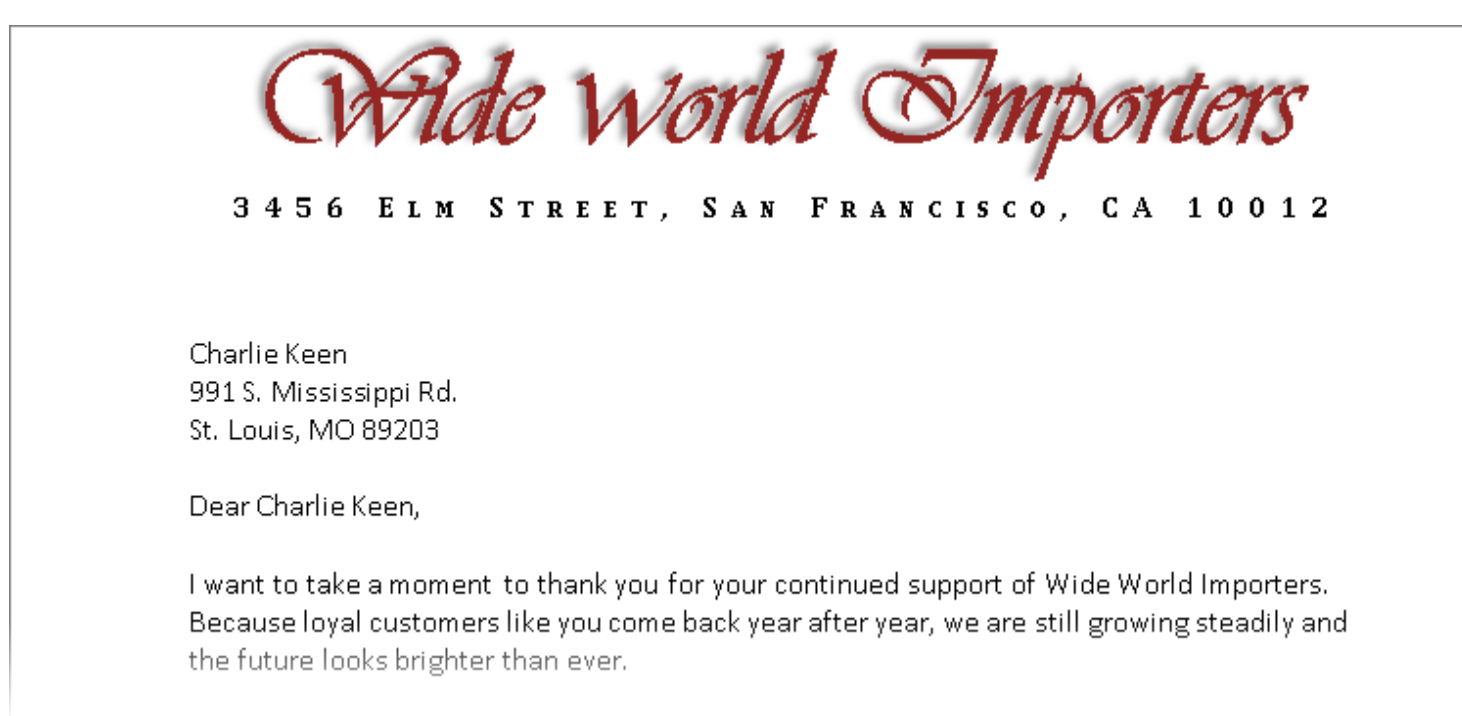

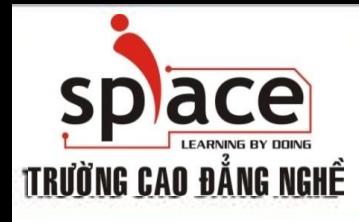

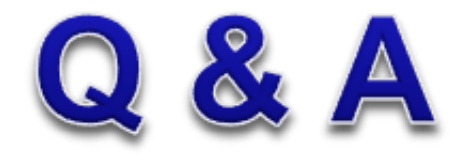

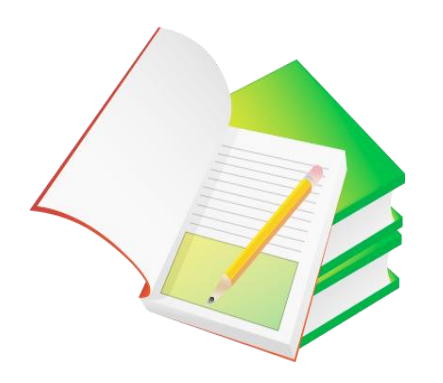